The book was found

# **Photoshop: From Beginner To Professional In 2 Weeks!**

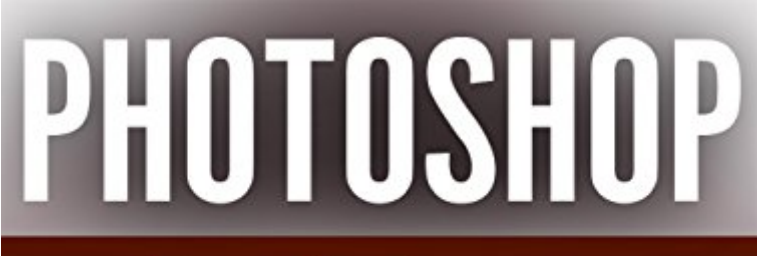

## From Beginner to Professional in 2 Weeks!

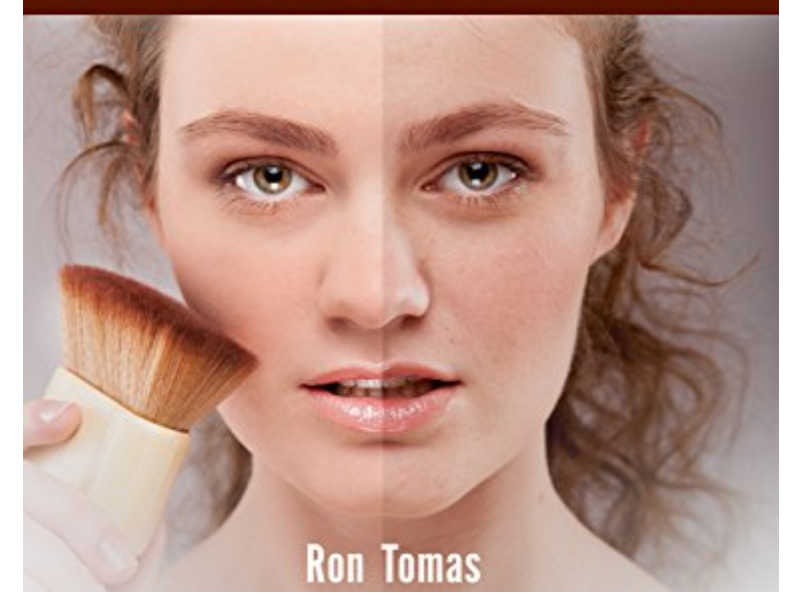

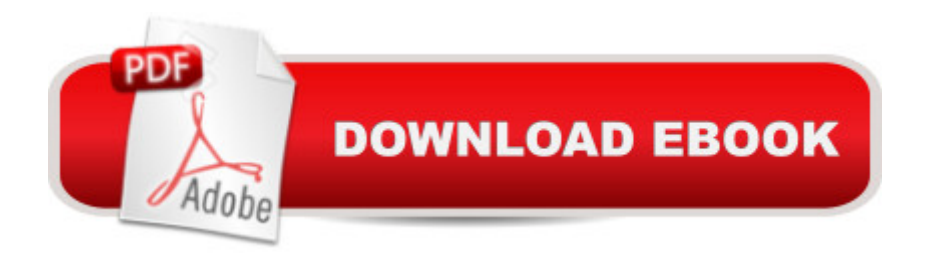

## **Synopsis**

Photoshop is a popular worldwide software created by Adobe. Using the power of Photoshop you can make unbelievable edits to your photos, from simple edits such as changing the color and lighting to complex edits such as changing perspective or the position of items within the image.This guide will teach you how to make these edits and more, providing you with a comprehensive introduction to the world of Photoshop. In this guide you will learn about the layout of Photoshop and the purposes of all the different toolbars and menus. You will also discover how to edit a Photo in several ways, such as airbrushing blemishes away from photos to adding color filters across your image. Alongside your tuition of practical effects you will also learn about the theory and design of Photoshop, such as the importance of optimization and the use of filters. Download your copy of "Photoshop" by scrolling up and clicking "Buy Now With 1-Click" button.

#### **Book Information**

File Size: 1902 KB Print Length: 73 pages Page Numbers Source ISBN: 1532995563 Simultaneous Device Usage: Unlimited Publication Date: April 27, 2016 Sold by:Â Digital Services LLC Language: English ASIN: B01EXBUG7I Text-to-Speech: Enabled X-Ray: Not Enabled Word Wise: Not Enabled Lending: Not Enabled Enhanced Typesetting: Enabled Best Sellers Rank: #30,085 Paid in Kindle Store (See Top 100 Paid in Kindle Store) #1 in Kindle Store > Kindle eBooks > Arts & Photography > Photography > Color #2 in  $\hat{A}$  Books > Arts & Photography > Photography & Video > Equipment, Techniques & Reference > Color #8 in $\hat{A}$  Kindle Store > Kindle eBooks > Arts & Photography > Photography > Reference

### **Customer Reviews**

Since I am not familiar with Photoshop I thought this was a good reference book for learning how to useit. I have Photoshop and have not used it until today. The book gives good instructions and tips

on howto use this Adobe product. I was able to work with some photos and get them edited the way I wanted,and I think if I can do it with no prior knowledge then someone else could as well. It is well written andorganized.I received this book free in exchange for my honest review.

I received a complimentary pdf of this book to write a review.The title suggests that a beginner with this book could progress to be a professional Photoshop technician in 2 weeks. No wonder the front cover has an exclamation mark after this claim. If one has not already got Photoshop and wishes to carry out pretty basic editing such as this then it probably would be better to save a lot of money and get Photoshop Elements which would be more than adequate. Unfortunately this book only covers an elementary editing level. The worst problem is the lack of illustrations. Even to progress with editing to this basic level would be very difficult from this book. Without illustrations it is very difficult for a beginner to really follow the text properly. I am quite an experienced photo editor but doubt my ability to learn from this book if I was not already familiar with the topic.

Photoshop: From Beginner to Professional in 2 Weeks!Ron TomasThis book covers the main features of the Photoshop interface where you will find the workspace. The workspace has menu options bar, current document you are working on, tool bar, layers, and layer tool bar. The minor variances between Windows and Macintosh are explained. We are informed about picture resolution, zooming in and bit depth. Preferences can be made to the interface so Photoshop will be more efficient to the way you like to work. Color is explained from using layers, color levels, tinting, hue and saturation, and colorize. Images can be manipulated in various ways, including zoom, crop, and perspective warp. Layers are very important and are used for masks, effects, blending, and making other adjustments without affecting the base picture. Photoshop also uses smart filters, resizes images, and sharpens before saving if you need them.Disclosure: I received this book as .PDF for true and honest review.

Photoshop from beginner to professional in 2 weeks was a very helpful guide. I had no experience with Photoshop before reading this book. The author was very clear in delivery. It was easy to follow along with the book and the program. The book included both instructions for Windows and Mac which I think is wonderful, two books are not necessary. The book was focused at the beginner but did give some instruction on more advanced options to be utilized at a later date once the basics are learned. Things were explained very well in clear easy to understand language. I would recommend this book for anybody who wants to know a little more about Photoshop and specifically for those

I have been self teaching myself Photoshop ever since 2002. For me this book is basically a reference book with maybe a few tidbits that I haven't learned already. For those who are just getting started this would be a good starter guide to get up and running. Just recently the features and abilities of Photoshop have just exploded with the addition of the Creative Cloud. I would consider what is in this books as mainly basics compared to what all is available today or a quick reference guide for the basics. This book would mainly be beneficial to the beginner Photographer.I received a free PDF copy of this book for evaluation and for my honest review.

This was a free download for review: Ten chapters, 63 pages showing labeled Photoshop screen images with descriptive text instructions. Chapter 2 explains the differences between Mac & Windows. Very basic explanations are easy to follow and understand.The explanation of Preferencescan save hours of time spent searching various menus. You can also highlight a menu item. Save more time with keyboard shortcuts. I don't have Photoshop, yet, but this will be an immense help when I do; it offers a natural progression to mastering the various basic tools and elements of the Photoshop software

This is very basic but what is here, is well explained, clear and easy to follow. There are however few illustrations to show you what is being explained and that may be a problem for someone unfamiliar and just starting to use this software. This is a very visual medium. I am familiar with this type of software and had no problem following and understanding what was presented but this just exposes the tip of the iceberg as this takes some practice to go from some basic editing to a level of expertise.I was given a free pdf for my review.

I received this title for free in exchange for an honest review.There is a typo on page 1. Typos in books is one of my biggest pet peeves. Page 1. And they just keep coming.I have a pretty solid foundation with Photoshop, and even I can't follow this book. There are almost no illustrations. It is impossible to write a book about mastering Photoshop without them.This book will not teach you to be a professional in 2 weeks. If you want to learn, spend \$20 or \$30 and get a real book on the subject.

#### Download to continue reading...

Photoshop: Learn Photoshop In A DAY! - The Ultimate Crash Course to Learning the Basics of

PHOTOSHOP: Master The Basics of Photoshop 2 - 9 Secret Techniques to Take Your Photoshop Skills to The Next Level (Photoshop, Photoshop CC, Photoshop CS6, Photography, Digital Photography) Photoshop Box Set: Stupid. Simple. Photoshop - A Noobie's Guide Photoshop & Photoshop - 5 Essential Photoshop Tricks to Perfect Your Photography Photoshop: COLORIZING the Professional Way - Colorize or Color Restoration in Adobe Photoshop cc of your Old, Black and White photos (Family or Famous ... cs6, photoshop cc, adobe photoshop cc 2015) Photoshop: Photo Restoration in Detail with Adobe Photoshop cc (Photo Recovery, Repairing Old Photos, black and white photos, photoshop cc, photoshop cc 2015) Photoshop for Photographers (Box Set 2 in 1): The Complete Beginners Guide To Mastering Photoshop In 24 Hours Or Less! (Photoshop Course, Adobe Photoshop, Digital Photography, Graphic Design) Photoshop: Photography for Beginners & Photoshop Box Set: Master The Art of Photography and Photoshop in 24h or Less!!! (Photography, Digital Photography, ... Digital, Portrait, Landscape, Photoshop) Photoshop: COLORIZING the Professional Way - Colorize or Color Restoration in Adobe Photoshop cc of your Old, Black and White photos (Family or Famous ... cc, adobe photoshop cc 2015) (Volume 1) Photoshop: From Beginner to Professional in 2 Weeks! Photography: The Photoshop Guide to Photography - How to Master Your Photoshop Skills And Create Stunning Images Easy (Photography Photoshop Handbook Series) PHOTOSHOP: Absolute Beginners Guide To Mastering Photoshop And Creating World Class Photos (Step by Step Pictures, Adobe Photoshop, Digital Photography, Graphic Design) Photoshop: The Photoshop Handbook: Simple Ways to Create Visually Stunning and Breathtaking Photos (Photography, Digital Photography, Creativity, Photoshop) The Adobe Photoshop Lightroom: 17 Tips You Should Know to Get Started Using Photoshop Lightroom (For Digital Photographers) (Graphic Design, Adobe Photoshop, Digital Photography, Lightroom) Photography for Beginners & Photoshop Lightroom Box Set: Master Photography & Photoshop Lightroom Tips in 24 Hours or Less! (Photography Tips - Wedding ... - Adobe Photoshop - Digital Photography) Photography & Photoshop Box Set: Includes Photography for Beginners, Stupid. Simple. Photoshop, Photoshop, Portrait Photography & Photography Business Photoshop - Master the Basics 2: 9 Techniques to Take Your Photoshop Skills to the Next Level Photoshop CS2 RAW: Using Adobe Camera Raw, Bridge, and Photoshop to Get the Most out of Your Digital Camera Photoshop for Photographers: Complete Photoshop training for Photographers Photoshop: 5 Essential Photoshop Tricks to Perfect Your Photography in 24 Hours or Less! Worship Guitar In Six Weeks: A Complete Beginner's Guide to Learning Rhythm Guitar for Christian Worship Music

#### <u>Dmca</u>